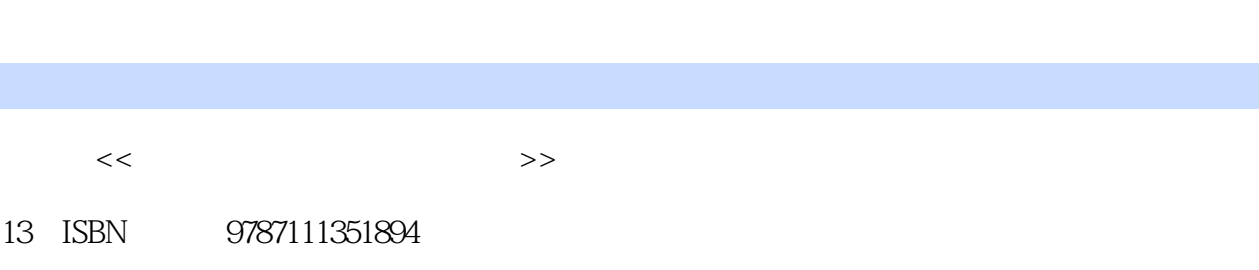

10 ISBN 7111351894

出版时间:2012-1

页数:278

字数:441000

extended by PDF and the PDF

更多资源请访问:http://www.tushu007.com

 $<<$  and  $>>$ 

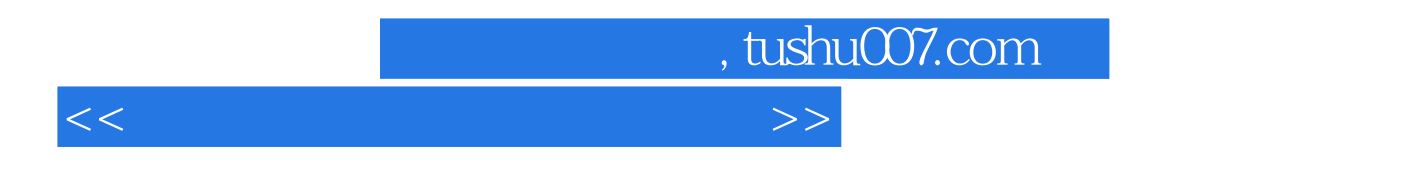

FANUC SIEMENS MITSUBISHI

 $PLC$ 

 $<<$  and  $>>$ 

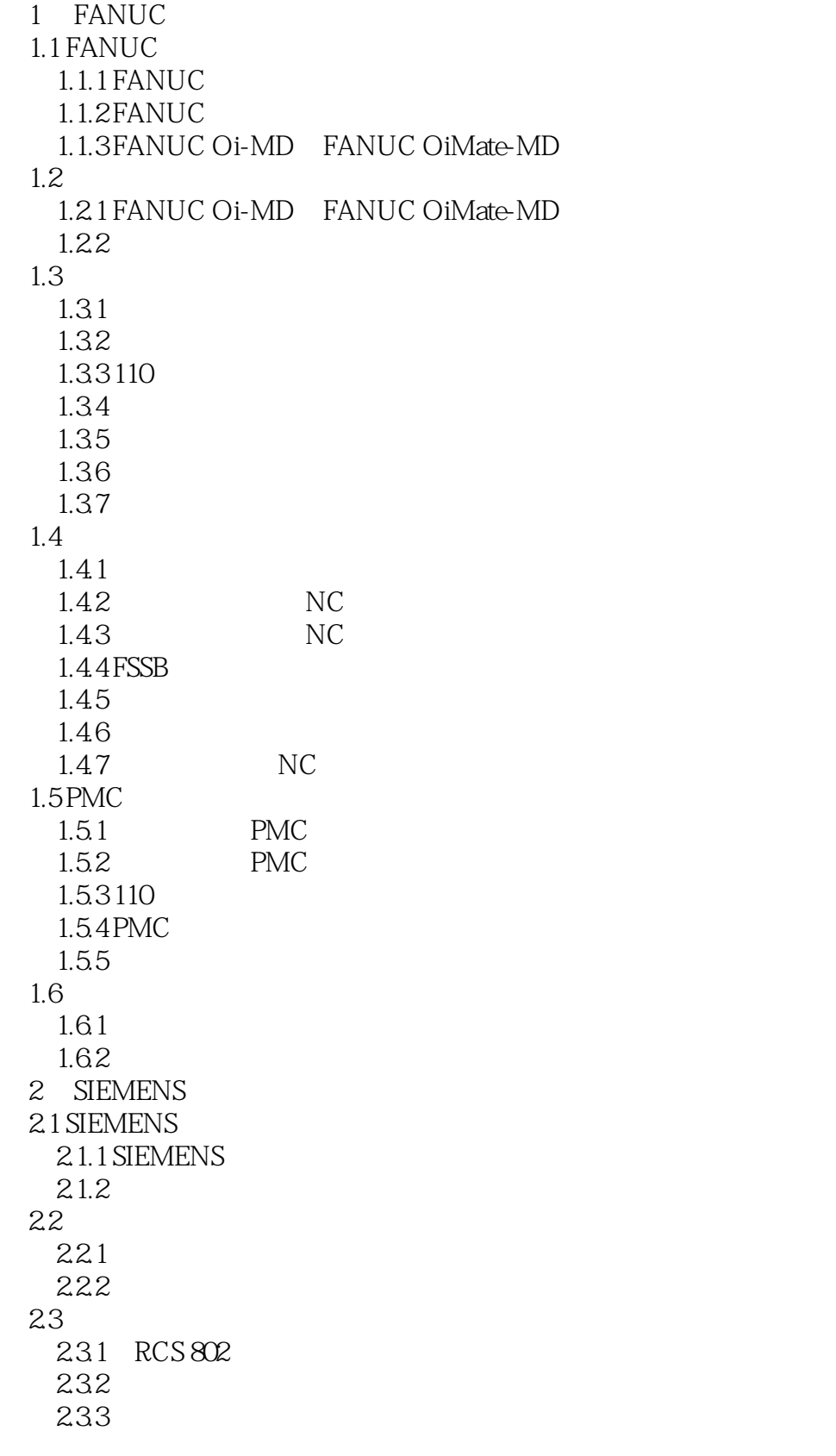

 $<<$  and  $>>$ 

234 CF 2.35 NC  $24$ PLC 24.1 PLC 242 PLC 243 PLC 2.5  $25.1$ 25.2 25.3 25.4 26 26.1 262 3 MITSUBISHI 3.1 MITSUBISHI 3.1.1 MITSUBISHI  $31.2$ 3.2 E60 M64 321E60-NC  $322$  I/O 3.2.3 M64S-NC  $324$ 325 E60 M64  $33$ 34 341 342 343 344 345 346 34.7 PLC 35 PLC 35.1 PLC 4B PLC 35.2 CPPW PLC 35.3PLC 36 36.1 RS-232C 362  $\overline{4}$  $4.1$  $4.1.1$ 4.1.2 4.1.3 42 4.2.1

 $<<$  and  $>>$ 

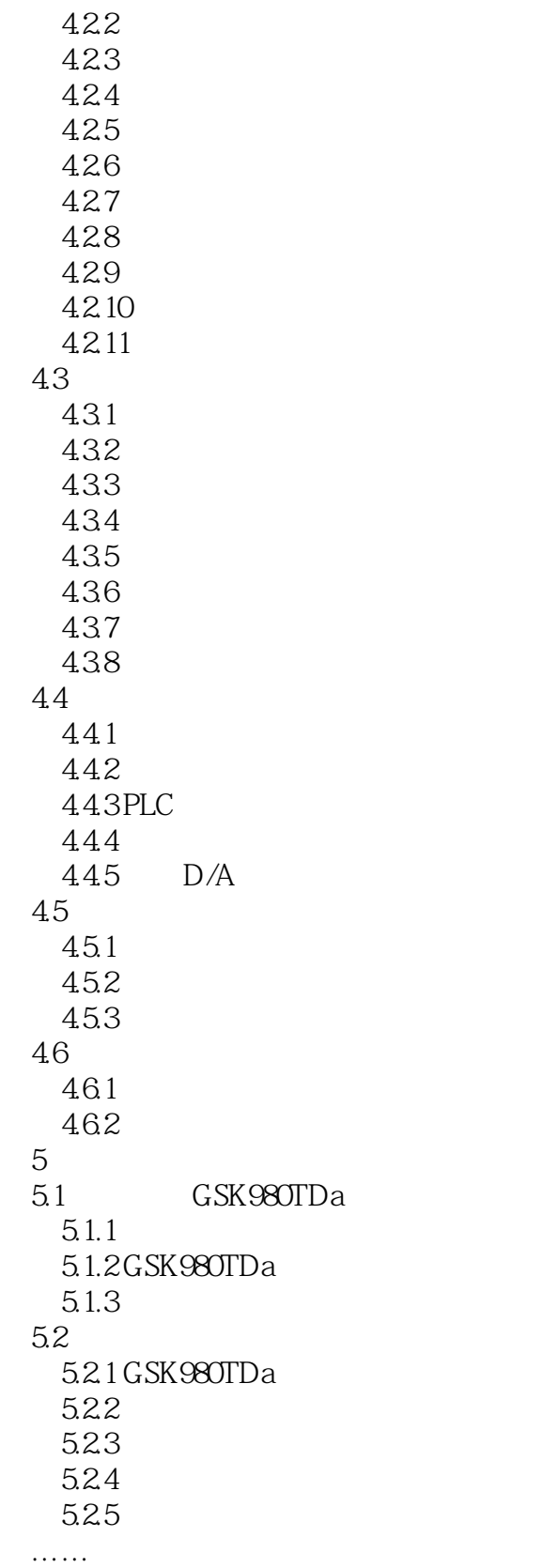

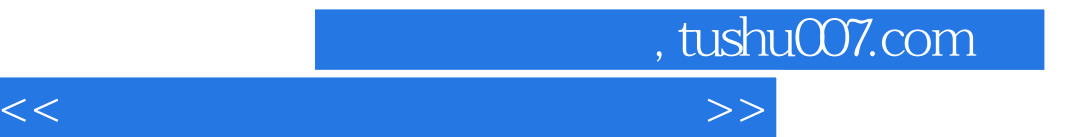

本站所提供下载的PDF图书仅提供预览和简介,请支持正版图书。

更多资源请访问:http://www.tushu007.com